## 自助数据集-筛选器

筛选器作用等同于过滤或者参数,用于查询出符合条件的数据结果。

自助数据集的筛选器用于: 当数据集数据量比较大时, 可添加筛选器, 对数据集的数据进行筛选过滤, 以 便用户能够快速获取其所需的数据。

自助数据集中通过筛选器设置的多个条件表达式之间只能是"and"关系。

## 操作步骤

1.新建一个自助数据集,在右上方有筛选器入口。

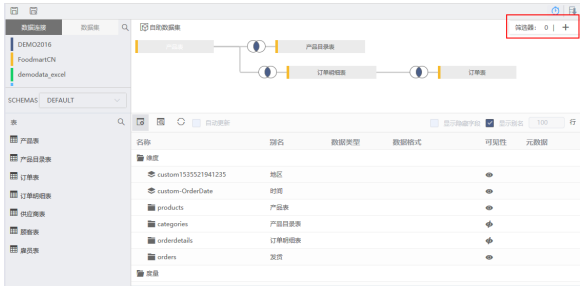

## 2.点击 "+" 后会弹出编辑界面。

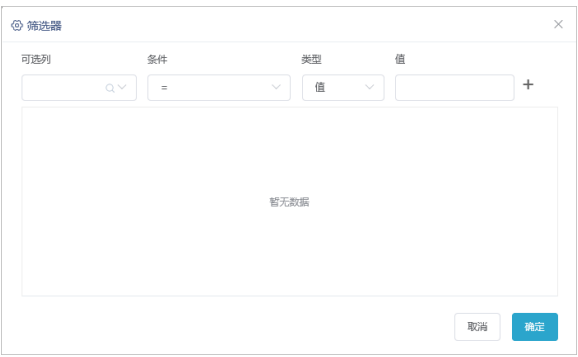

编辑界面设置项说明如下:

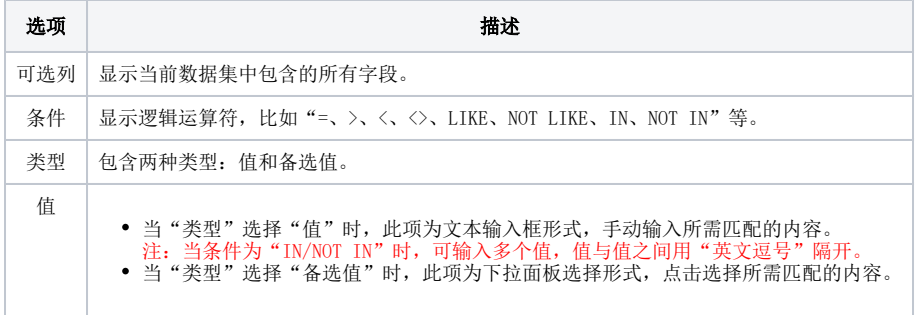

筛选条件示例: "产品目录名称"等于"特制品"并且 "产品名称"不等于"猪肉干",设置如下:

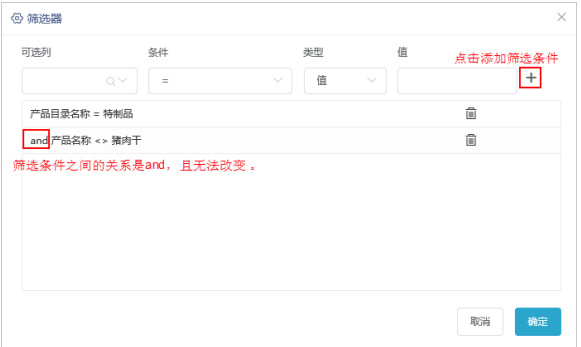

## 3.点击 确定 保存后刷新数据即可查看效果。

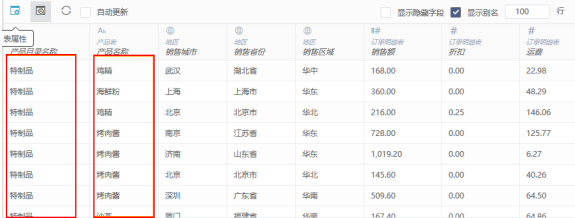